# **Ruby 1.8 - Bug #2468**

# **Array expansion inside case/when gives unexpected results**

12/10/2009 12:55 AM - romuloceccon (Rômulo Ceccon)

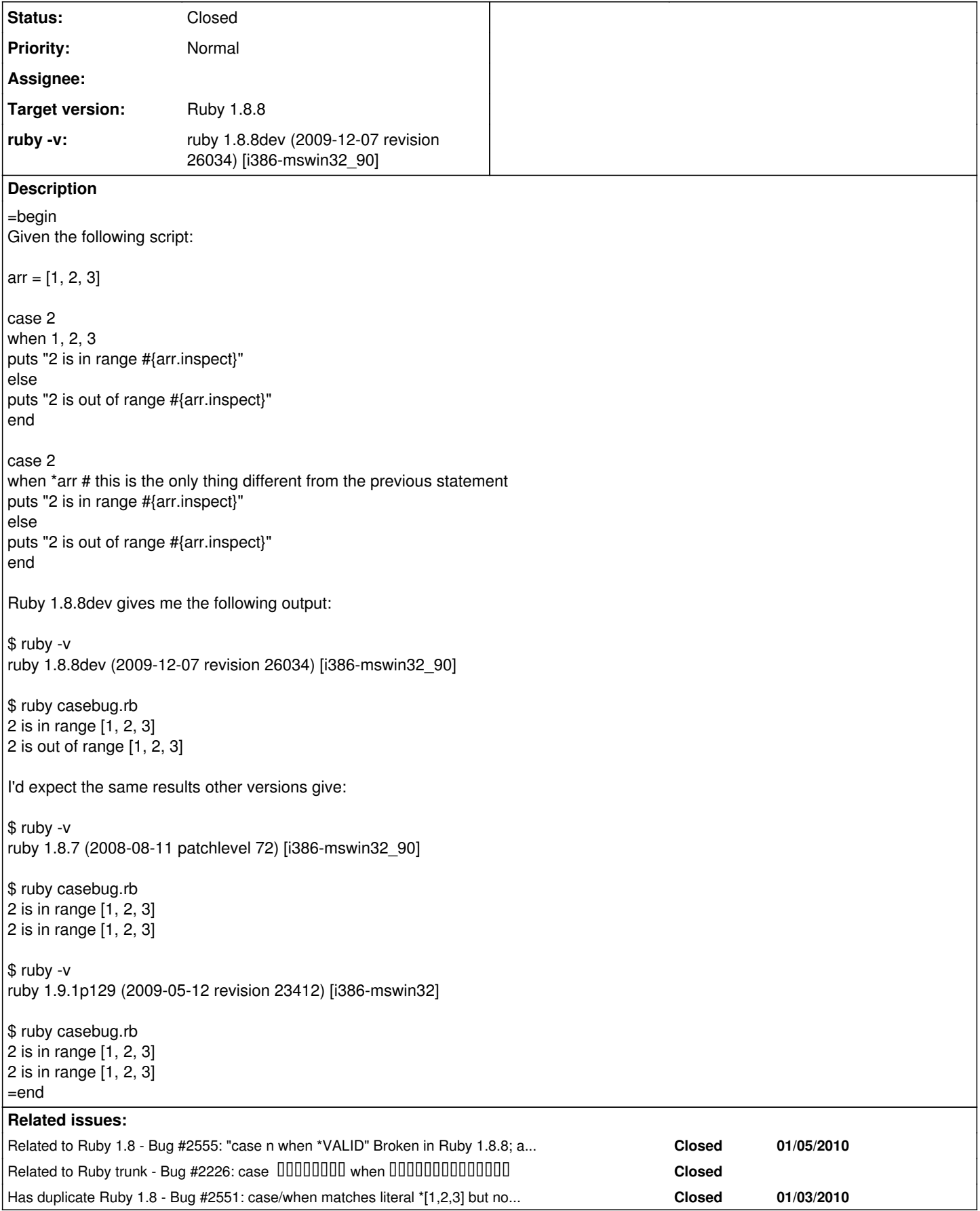

## **Associated revisions**

## **Revision 0759512a5bb6d3d9e461d1f05fbc02cf2b8d7809 - 02/05/2010 05:09 PM - knu (Akinori MUSHA)**

test/ruby/test\_array.rb (TestArray#test\_splat): Add test cases where splat fails in when clause. ref [Bug #2468]

git-svn-id: svn+ssh://ci.ruby-lang.org/ruby/branches/ruby\_1\_8@26589 b2dd03c8-39d4-4d8f-98ff-823fe69b080e

### **Revision 0759512a - 02/05/2010 05:09 PM - knu (Akinori MUSHA)**

test/ruby/test\_array.rb (TestArray#test\_splat): Add test cases where splat fails in when clause. ref [Bug #2468]

git-svn-id: svn+ssh://ci.ruby-lang.org/ruby/branches/ruby\_1\_8@26589 b2dd03c8-39d4-4d8f-98ff-823fe69b080e

# **Revision 26589 - 02/05/2010 05:09 PM - knu (Akinori MUSHA)**

• test/ruby/test\_array.rb (TestArray#test\_splat): Add test cases where splat fails in when clause. ref [Bug #2468]

## **History**

### **#1 - 02/06/2010 02:17 AM - knu (Akinori MUSHA)**

- *Status changed from Open to Closed*
- *% Done changed from 0 to 100*

=begin

This issue was solved with changeset [r26589.](https://bugs.ruby-lang.org/projects/ruby-18/repository/25/revisions/26589) Romulo, thank you for reporting this issue. Your contribution to Ruby is greatly appreciated. May Ruby be with you.

=end

#### **#2 - 02/08/2010 02:58 AM - marcandre (Marc-Andre Lafortune)**

*- Status changed from Closed to Open*

=begin

=end

### **#3 - 02/24/2010 01:26 PM - naruse (Yui NARUSE)**

*- Status changed from Open to Closed*

=begin

I wish "ref [Bug #...]" would have been parsed just like "cf: [Bug #...]". #... may change when the ticket moves from bug to backport or something. So writing ref #... is correct.  $=$ end